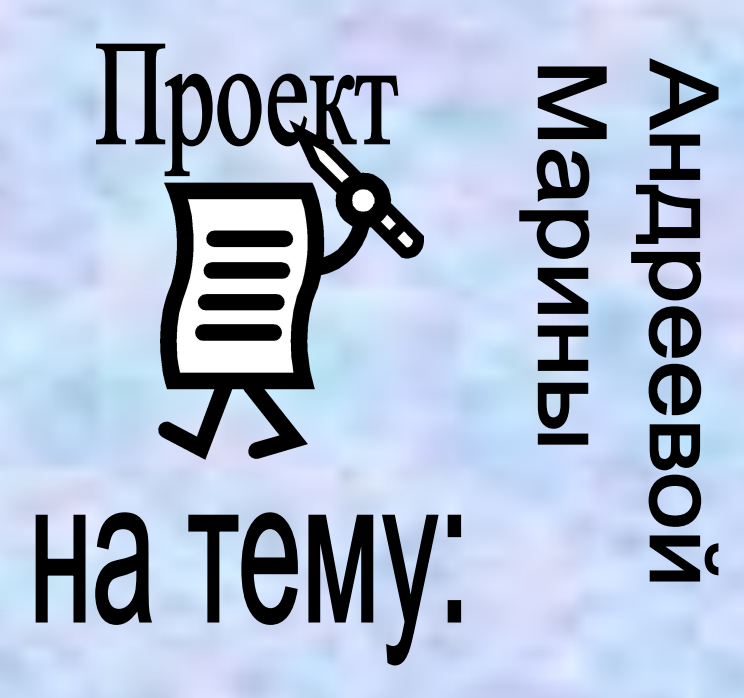

Стандартная программа

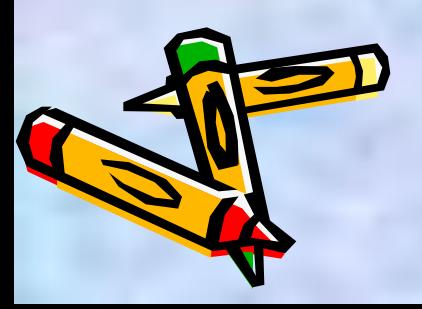

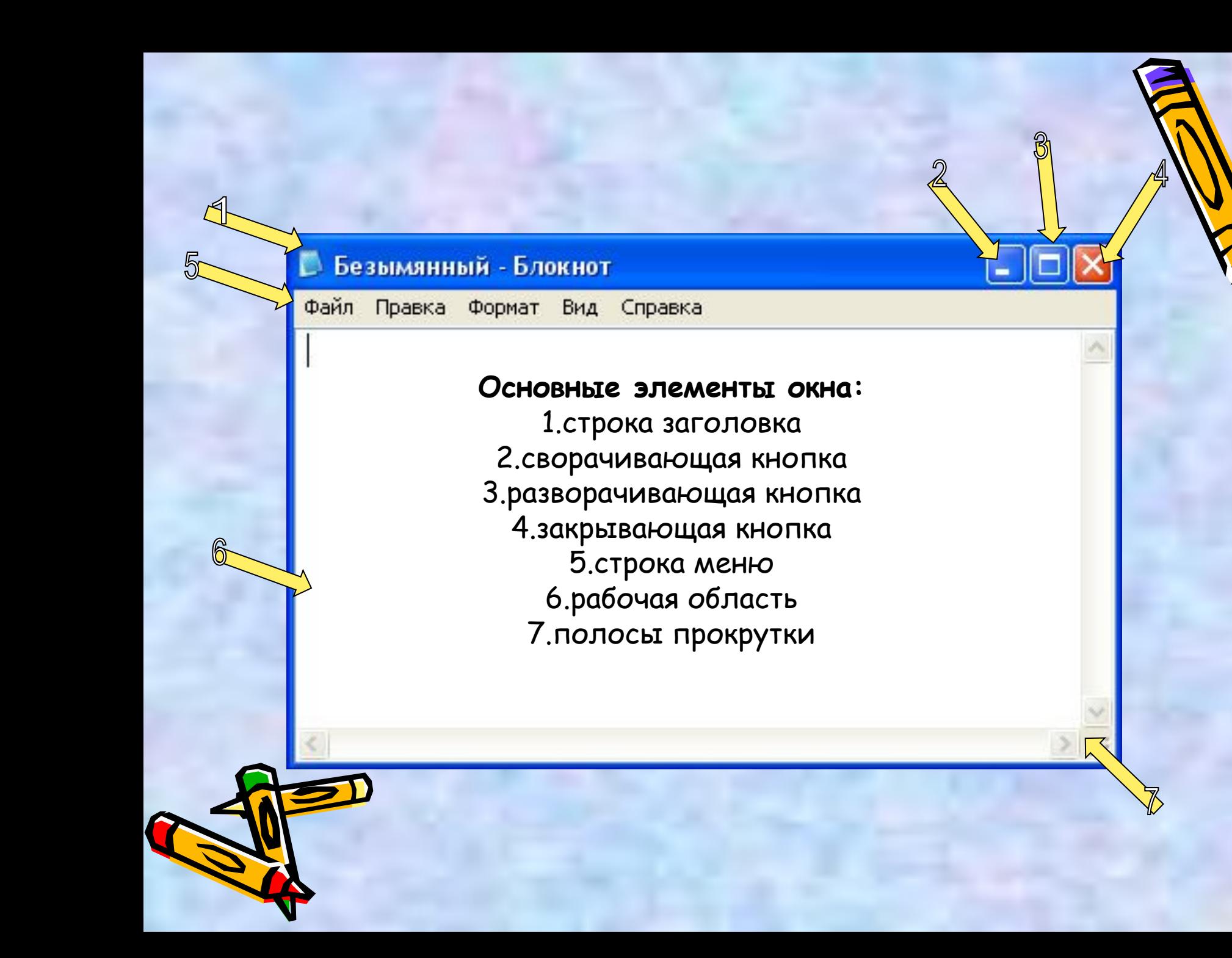

## Меню программы "Блокнот" состоит из кнопок:

2

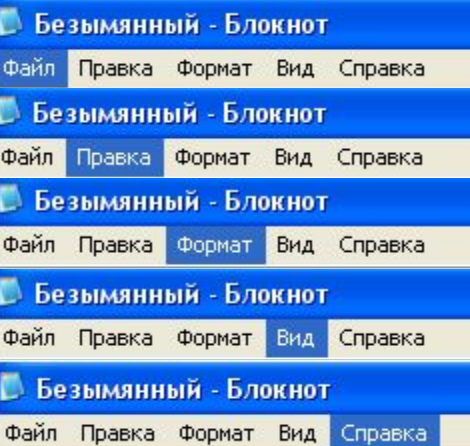

## Вотивсё!